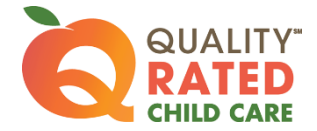

## PORTFOLIO AND PRE-OBSERVATION INFORMATION SUBMISSION CHECKLIST

If you are assisting providers with completing the portfolio and pre-observation submission process, make sure you review the following information and provide guidance.

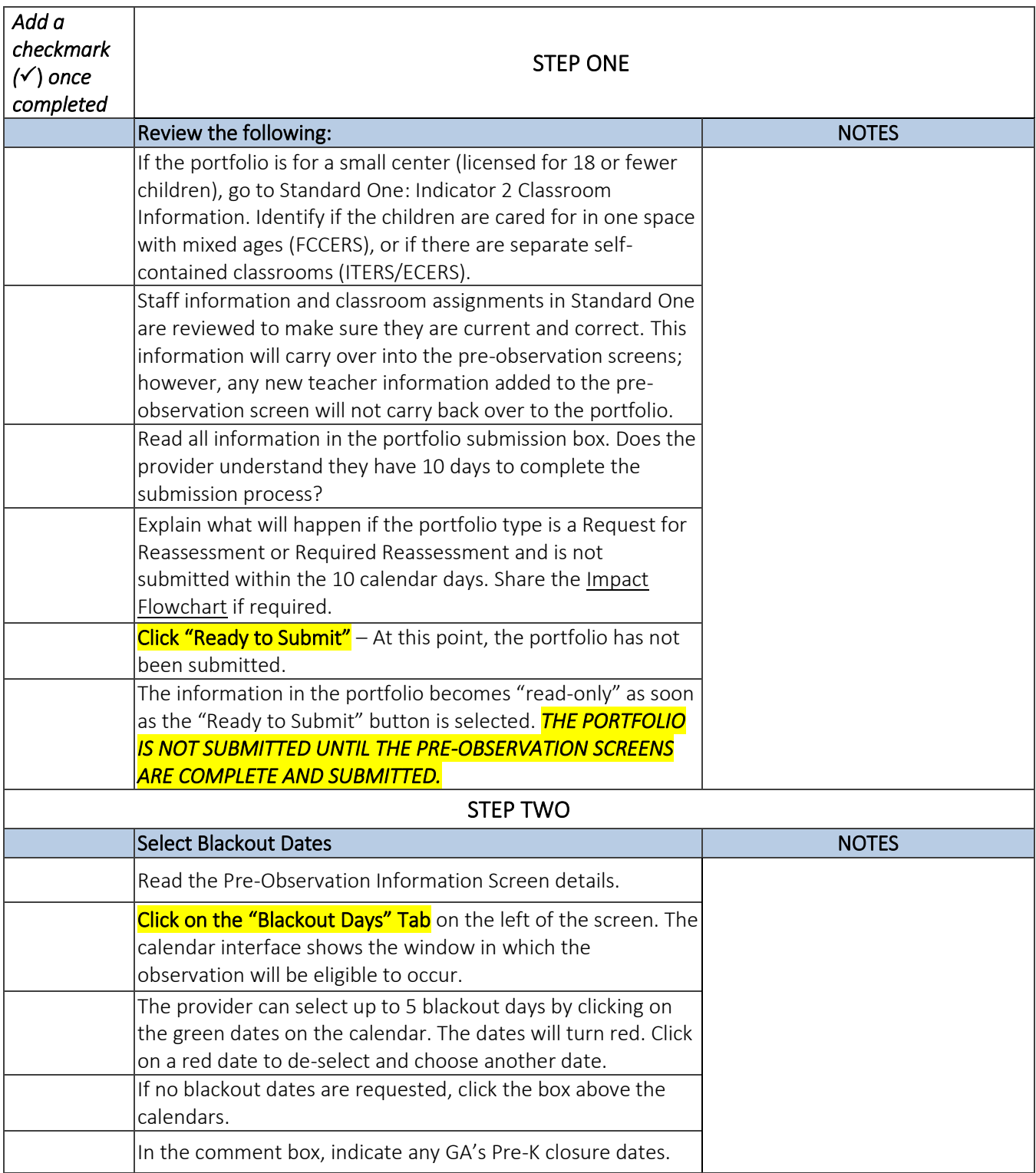

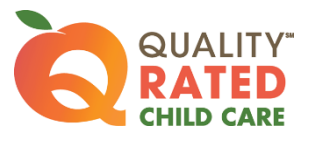

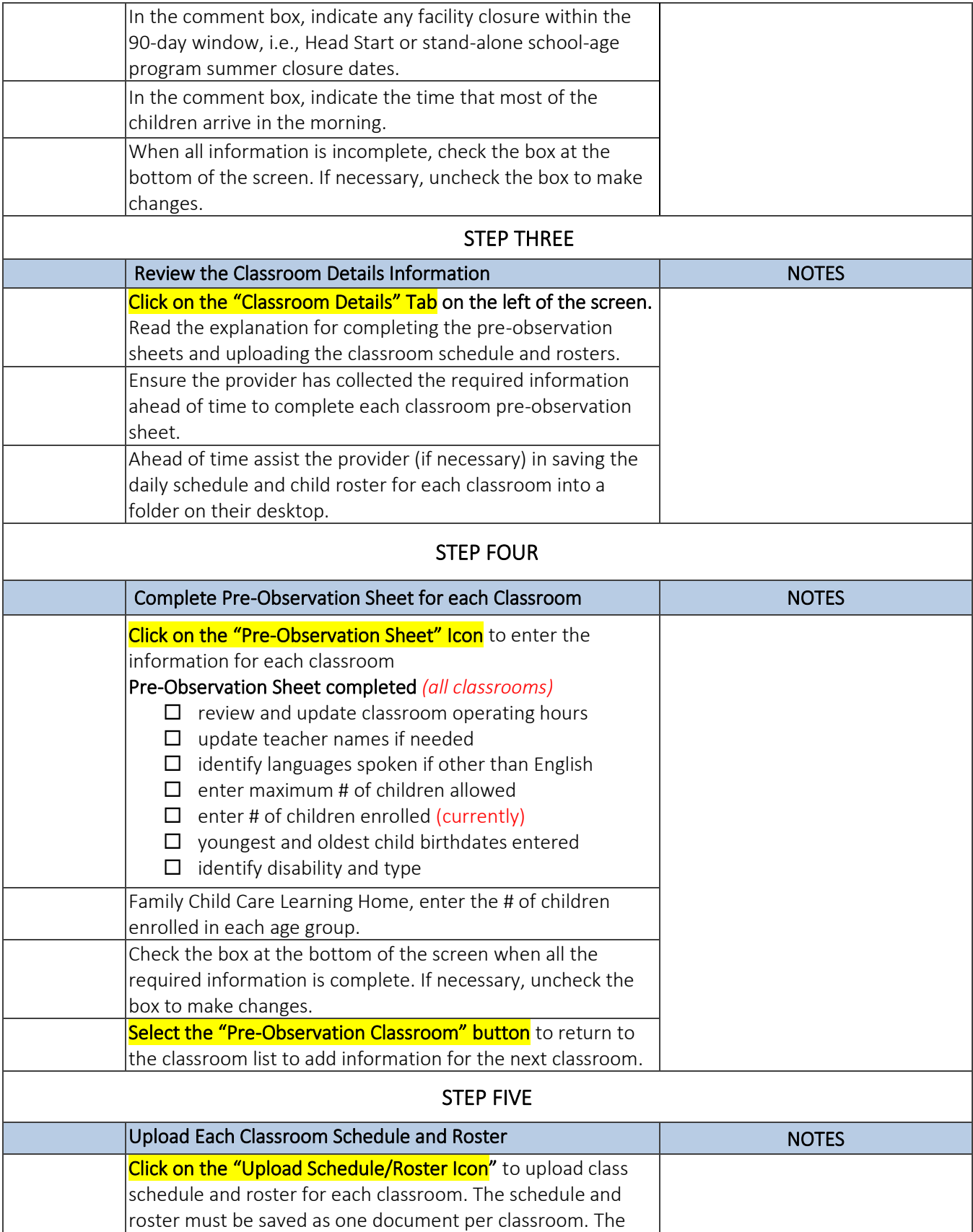

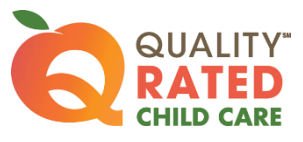

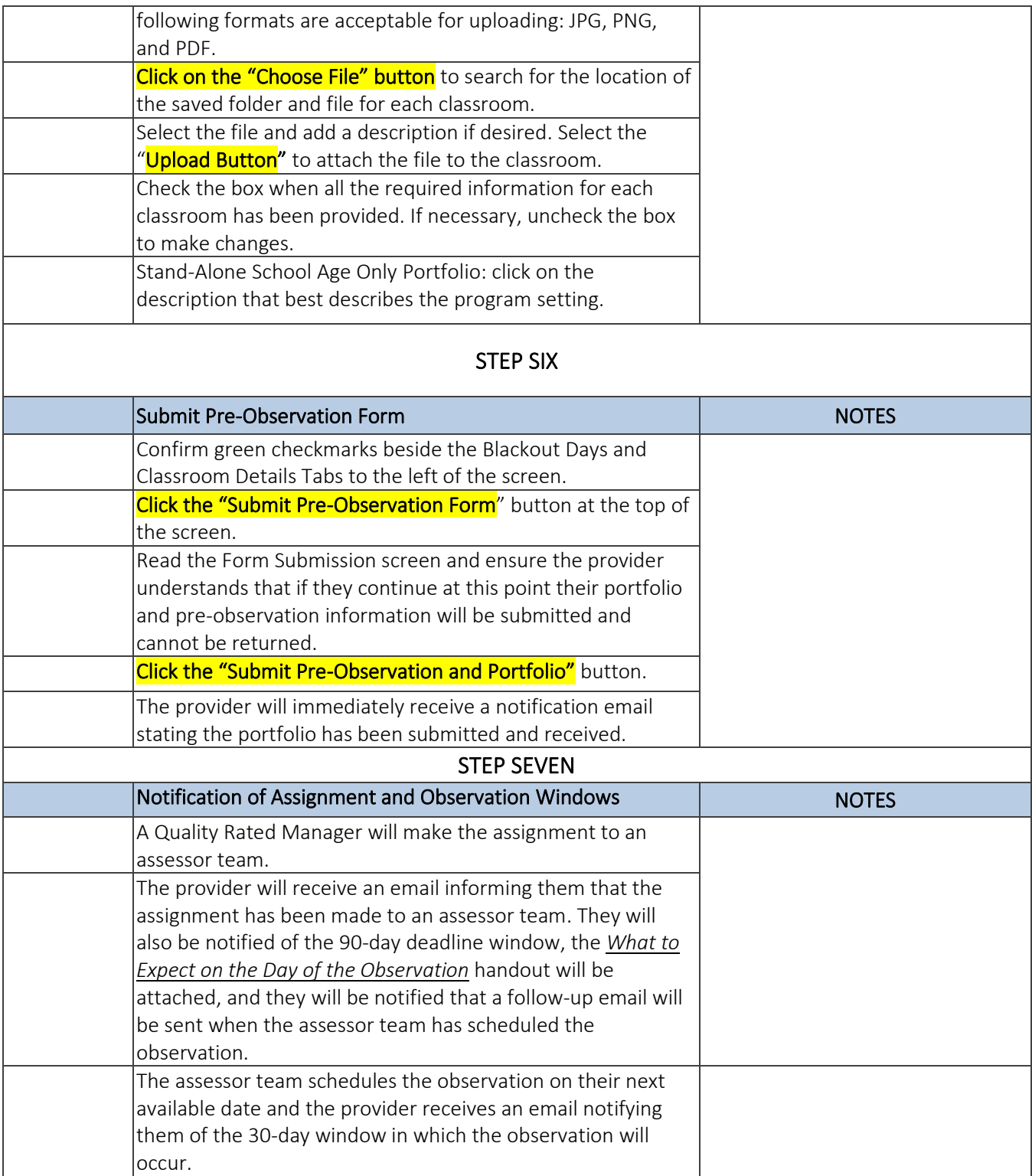